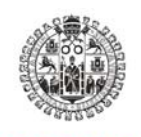

**VNiVERSiDAD D SALAMANCA** 

**INFORME FINAL**

### **AYUDAS DE LA USAL PARA PROYECTOS DE INNOVACIÓN DOCENTE**

# **PROYECTO DE INNOVACIÓN DOCENTE:**

### *Desarrollo interactivo de aplicaciones para la Enseñanza de las TIC*

### **Código del proyecto: ID11/157**

29-Mayo-2010

Participantes en el proyecto: Dr. Yahya Moubarak MEZIANI Dr. Jaime CALVO GALLEGO Dr. Jesús Enrique VELÁZQUEZ PÉREZ

#### **DIRIGIDO AL SR. VICERRECTOR DE DE DOCENCIA DE LA UNIVERSIDAD DE SALAMANCA**

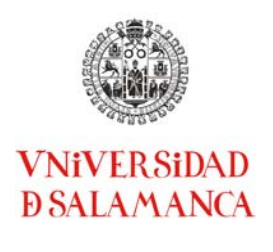

## **ÍNDICE**

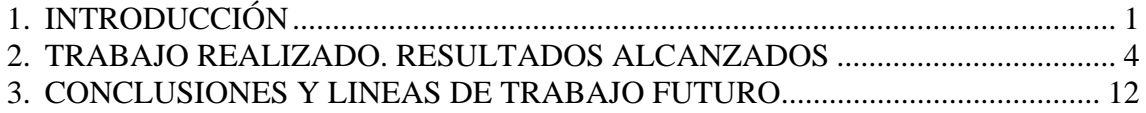

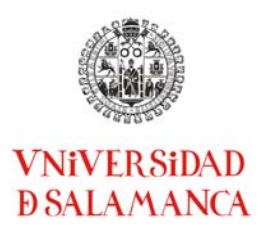

### **1. INTRODUCCIÓN**

El presente documento presenta la memoria justificativa del trabajo realizado y de los resultados alcanzados en el seno del proyecto de innovación docente titulado *Desarrollo interactivo de aplicaciones para la Enseñanza de las TIC*, concedido dentro de las Ayudas de la Universidad de Salamanca (USAL) para Proyectos de Innovación Docente en el curso académico 2011/2012 (referencia: ID11/157).

El proyecto se ha desarrollado dentro del Grupo de Investigación integrante del presente proyecto de Innovación Educativa, liderado por el Prof. Jesús Enrique Velázquez Pérez e integrado por los doctores Yahya Meziani y Jaime Calvo Gallego cuyo historial en innovación docente de los últimos 5 años incluye 5 PIDs (excluido el presente) y varias publicaciones.

Como proyecto de innovación docente, el objetivo principal ha sido elevar al máximo el grado de comprensión de los alumnos de conceptos de las materias afines a las tecnologías de la información y las comunicaciones (TIC). Muchos de los conceptos, metodologías y estrategias involucrados en las materias y asignaturas con una afinidad en TIC son muchas veces difíciles de entender, y a veces imposibles de ver (ni siquiera en un sentido abstracto) si no se dispone de un material de prácticas mínimo y necesario el cual es inherente a las características de los planes de estudio y sobre todo de los nuevos planes de estudio Espacio Europeo de Educación superior (EEES). De hecho, los **contenidos y aplicaciones desarrollados** se van a poder desplegar de manera horizontal en varias materias de titulaciones ligadas a las TIC.

El objetivo general del proyecto ha sido el desarrollo de un conjunto de ficheros que describan circuitos básicos en Electrónica de Comunicaciones que sean utilizables en un entorno de simulación y en un laboratorio de prácticas en laboratorio. Como decimos en el párrafo anterior, el material elaborado podrá ser utilizado y compartido en diferentes asignaturas de diferentes titulaciones con un alto grado de contenido en TICs con planes de estudio adaptados al EEES. Un firme propósito de este PID ha sido generar contenidos/aplicaciones que puedan ser usados en enseñanza en niveles de Grado y Máster (la oferta de enseñanza en Másteres en el ámbito de las TIC en la USAL debe, necesariamente, incrementarse en un futuro).

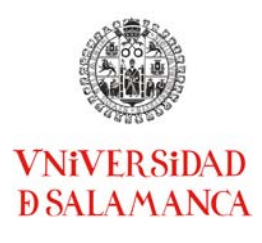

Los objetivos concretos derivados del objetivo principal han sido:

- Desarrollo de simulaciones de circuitos básicos usados en Comunicaciones (redes, punto a punto, etc) que el alumno pueda ejecutar con software abierto de tipo Spice.

- Uso por parte del alumno de los modelos compatibles con el estándar Spice con carácter presencial y no presencial. Los ficheros generados serán colocados en la plataforma Studium y se generarán tutoriales para autoaprendizaje de Spice.

- Desarrollo de unos métodos generales para desarrollo de prácticas con objeto de aumentar la comprensión de los conceptos tratados en cada caso por parte de los alumnos; concretando el diseño de actividades prácticas para cada caso.

- Optimización de recursos técnicos y materiales mediante el desarrollo de programas y módulos de gran interoperabilidad basados en *standards* de facto quye puedan ser usados horizontalmente en diversas titulaciones adaptadas al EEES. En particular, nuestro grupo ha seguido desarrollado software basado en LabView que permite pilotar instrumentos tras los ya documentados en anteriores PIDs (ID09/028 "Diseño y desarrollo de prácticas y contenidos de instrumentación electrónica virtual para asignaturas adaptadas a los nuevos planes de estudio del EEES" e ID10/137 "Diseño de practicas de instrumentación virtual para la asignatura de Instrumentación Electrónica"). Con objeto de limitar a una decena de páginas el presente informe dejamos los desarrollos de LabView fuera del mismo.

- La familiarización con las herramientas básicas de simulación y evaluación de señales y componentes electrónicos (transistores, diodos, …) usados en los sistemas de comunicación y las distintas operaciones y modos de operación de los citados componentes.

No obstante, la docencia de las asignaturas y materias TIC requiere disponer de laboratorios que permitan la experimentación y visualización de fenómenos usando equipos en experimentos de laboratorio. Muchas de estas actividades prácticas son imposibles de realizar simplemente con *software* instalado en las aulas de informática, requiriendo de equipamiento *hardware* de laboratorio específico.

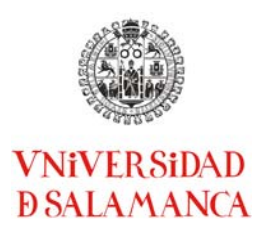

A modo de ejemplo, en la Figura 1 mostramos equipamiento profesional de medida de componentes electrónicos disponible en nuestro grupo de investigación  $(\text{http://campus.usal.es/~iv-iv devices/}).$  Una de nuestras actividades docentes consiste en transferir parte de nuestra experiencia en nuestros laboratorios de investigación a nuestras actividades docentes buscando una mayor capacitación de los estudiantes en aplicaciones y sistemas usados en la práctica.

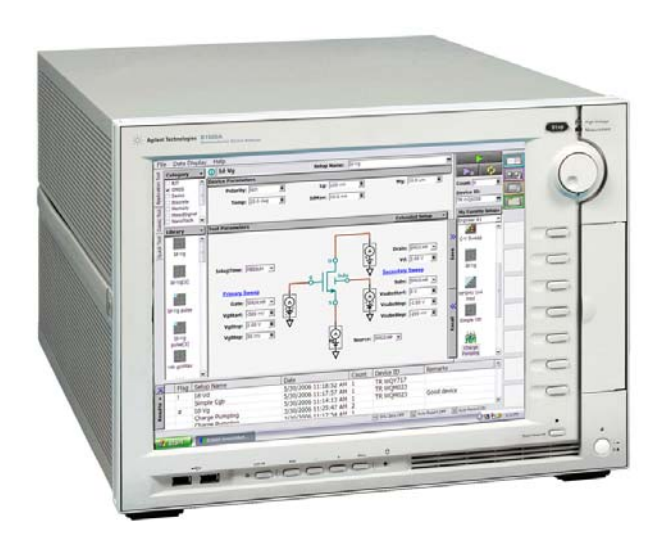

Figura 1. Analizador de Parámetros de Semiconductores B1500A de Agilent

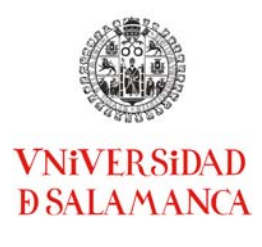

### **2. TRABAJO REALIZADO. RESULTADOS ALCANZADOS.**

Aunque, como hemos señalado más arriba, hemos desarrollado software de diversos tipos vamos a limitarnos aquí a mostrar tres de las grandes líneas de trabajo:

1. Desarrollo de software para medida de transistores y diodos. Aunque puede elegirse un desarrollo en LabView (de hecho, hemos hecho un desarrollo similar en LabView para *source-meters* de Keithley)

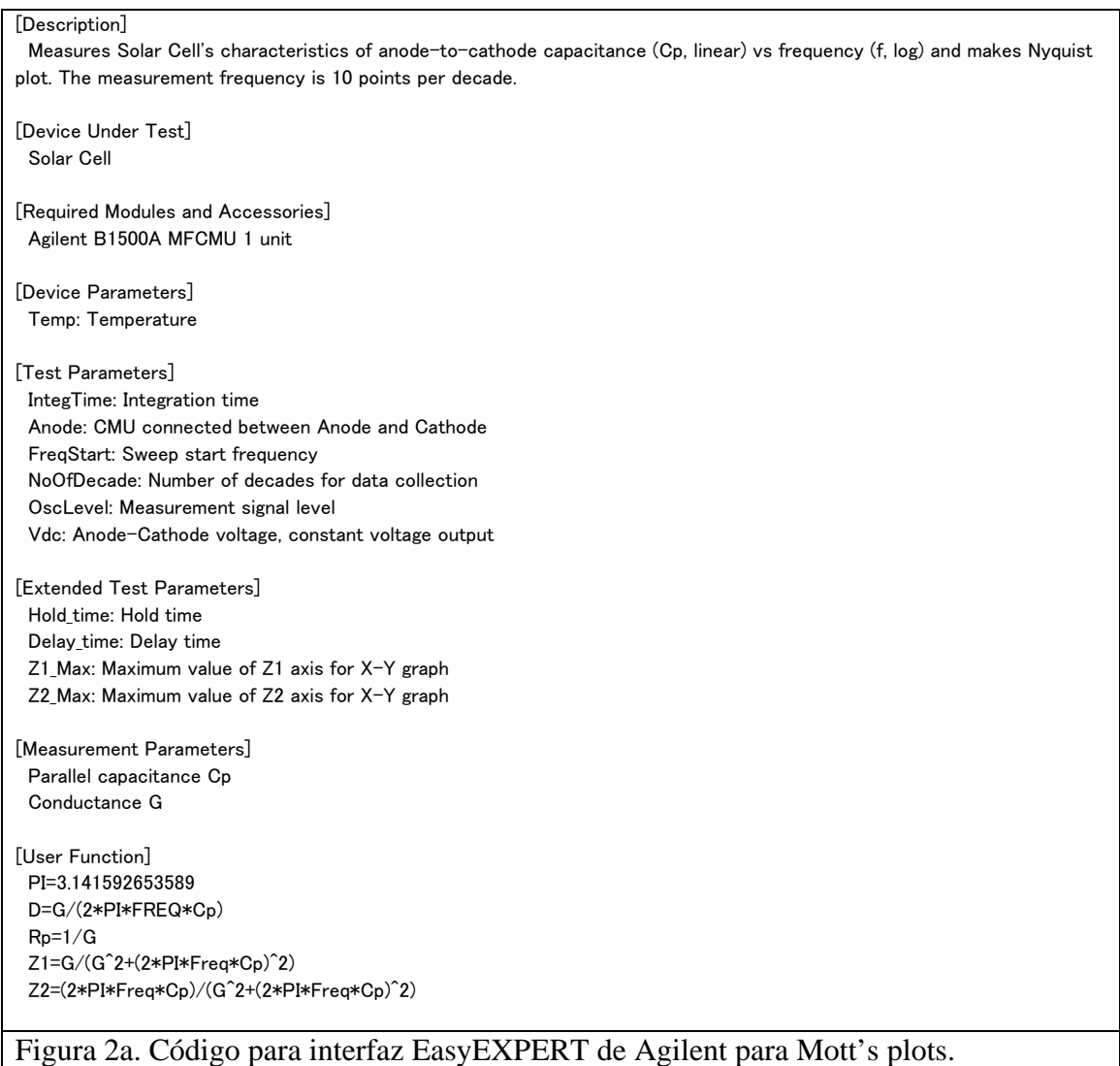

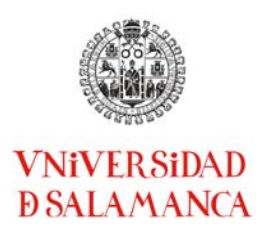

En las Figs. 2a y 2b mostramos código editable para ser usado en la automatización de medidas de características C-V (capacidad-corriente) de diodos y, en particular de células solares. Las ventajas de EasyEXPERT radican en que el código puede editarse o puede generarse de manera interactiva desde el propio instrumento. Las desventajas radican en que EasyEXPERT es un programa de tipo propietario que limita el uso a instrumentos de Agilent.

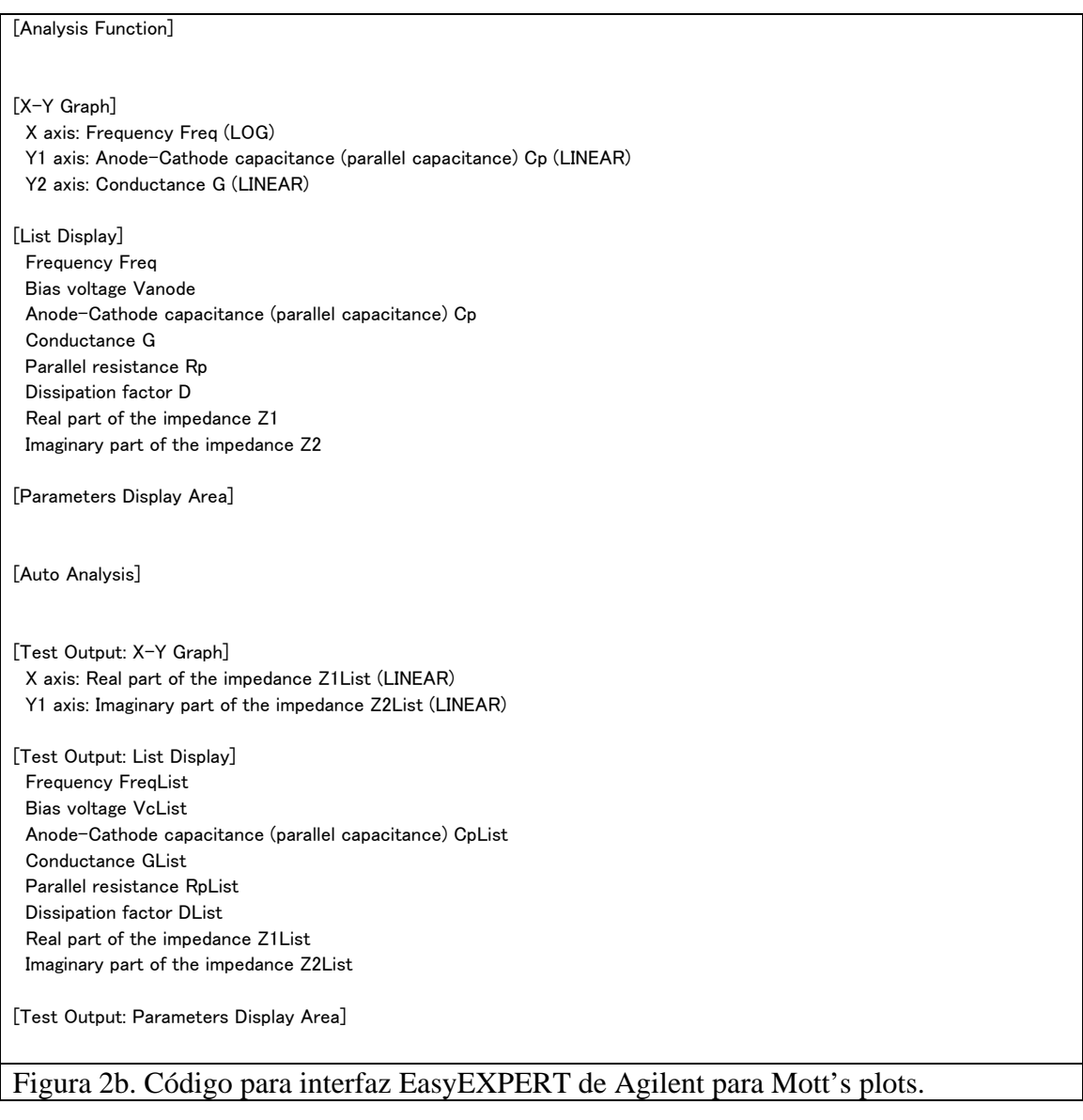

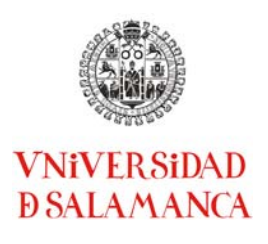

Los resultados del código del ejemplo concreto de las Figs. 2 se muestran en la Fig. 4; previamente, en la Fig. 3 se muestra el esquema de una célula solar que puede simularse como se indica en el siguiente punto (TCAD).

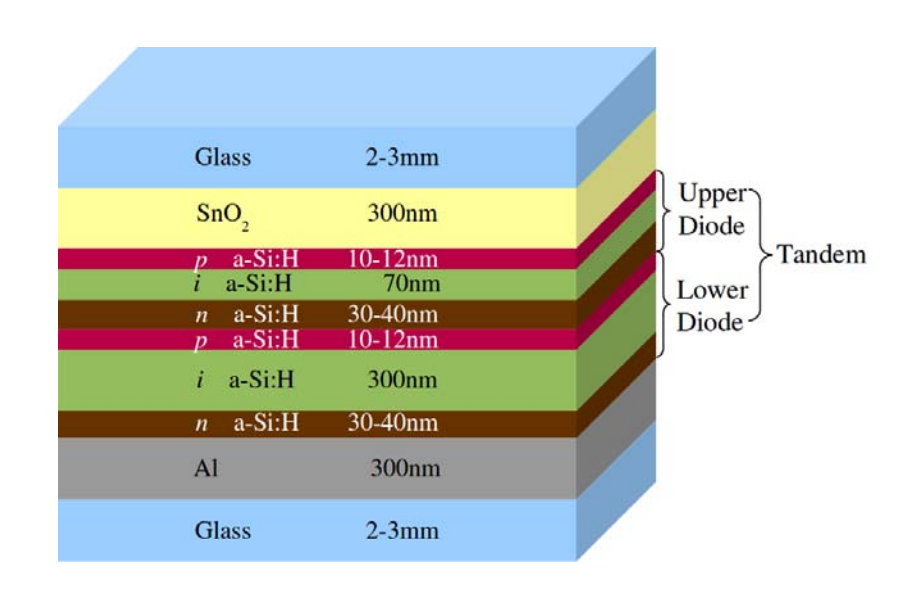

Figura 3. Esquema de la estructura en capas de una célula solar comercial de tipo tándem fabricada con silicio amorfo.

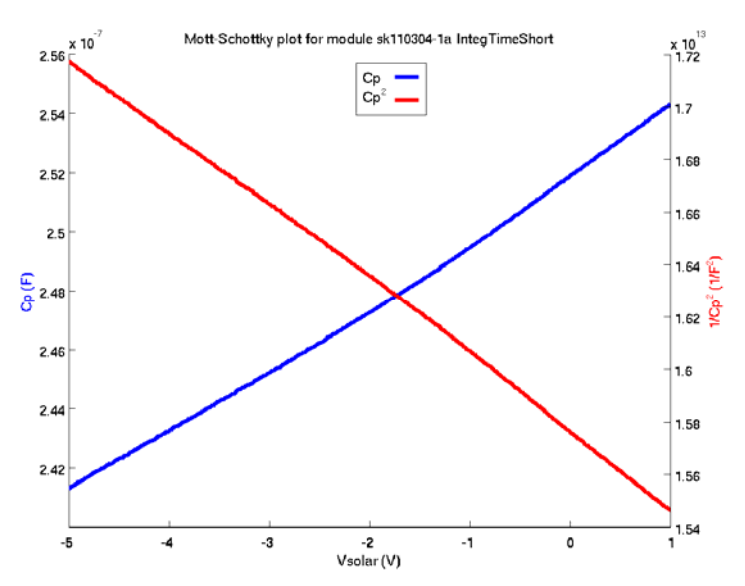

Figura 4. Representación de Mott-Schottky obtenida experimentalmente usando el *software* EasyEXPERT.

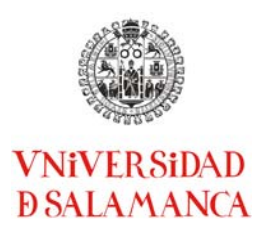

2. Entorno de desarrollo de simulación TCAD para la simulación de dispositivos semiconductores. Este software está disponible para su uso en estaciones de trabajo RHEL/Linux bajo licencia. En la Figura 5 mostramos una captura de la pantalla en la ejecución en una estación de trabajo remota de dos procesos TCAD de Synopsys<sup>TM</sup>.

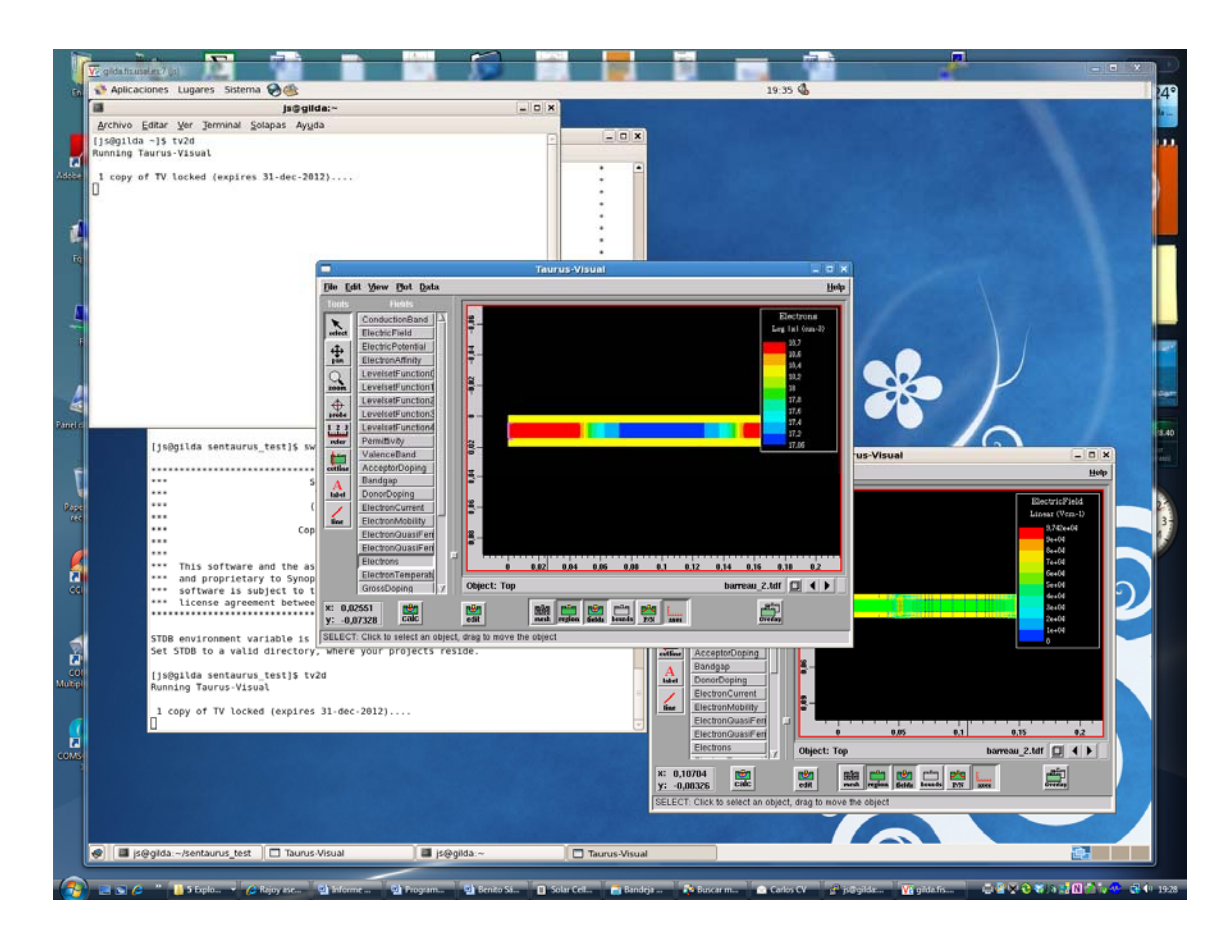

Figura 5. Captura de pantalla de un desktop local con Windows Vista y un destop remoto Linux/Gnome con ejecución de una herramienta TCAD de Synopsys $^{TM}$ .

La ejecución en una sesión local bajo Linux o en emulación Linux de la herramienta TCAD exige que la IP del PC local sea conocida para que sea reconocido por el servidor de licencias. Adicionalmente, por motivos de seguridad, se restringe el acceso al citado servidor a un conjunto muy limitado de máquinas. Estas máquinas son accedidas en modo remoto desde los PCs locales de los estudiantes bajo Linux y/o Windows. En este último caso se ha desarrollado un protocolo de acceso mediante *tunneling* al puerto 22 de los puertos 59xx usados por *vnc* en la máquina remota; en la máquina local existen

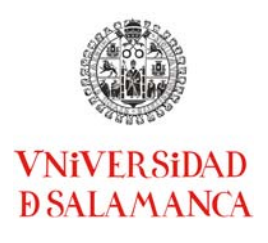

numerosas soluciones, aunque se recomienda al estudiante el uso de la versión gratuita cliente de RealVNC.

3. Desarrollo de circuitos mediante Spice. Los circuitos que se que se han diseñado cubren la enseñanza de los siguientes módulos básicos en circuitos analógicos con aplicaciones en TIC:

- 1. Células básicas en circuitos analógicos en tecnologías bipolar y CMOS.
- 2. Amplificadores de uno y varios transistores.
- 3. Fuentes de corriente integradas y cargas activas.
- 4. Etapas de salida
- 5. Respuesta en frecuencia de amplificadores
- 6. Multiplicadores analógicos y PLLs.
- 7. Osciladores sinusoidales.
- 8. Filtros continuos en el tiempo.
- 9. Circuitos acondicionadores de señal.
- 10. Circuitos rectificadores y rectificador de precisión
- 11. Conversores Analógico/Digital y Digital/Analógico.
- 12. Puertas analógicas y moduladores.

Se han diseñado manualmente circuitos que posteriormente se han simulado y montado en el laboratorio.

A continuación mostramos a modo de ejemplo resultados de simulaciones usando PSpice de dos de los circuitos desarrollados en los dos últimos módulos (11 y 12).

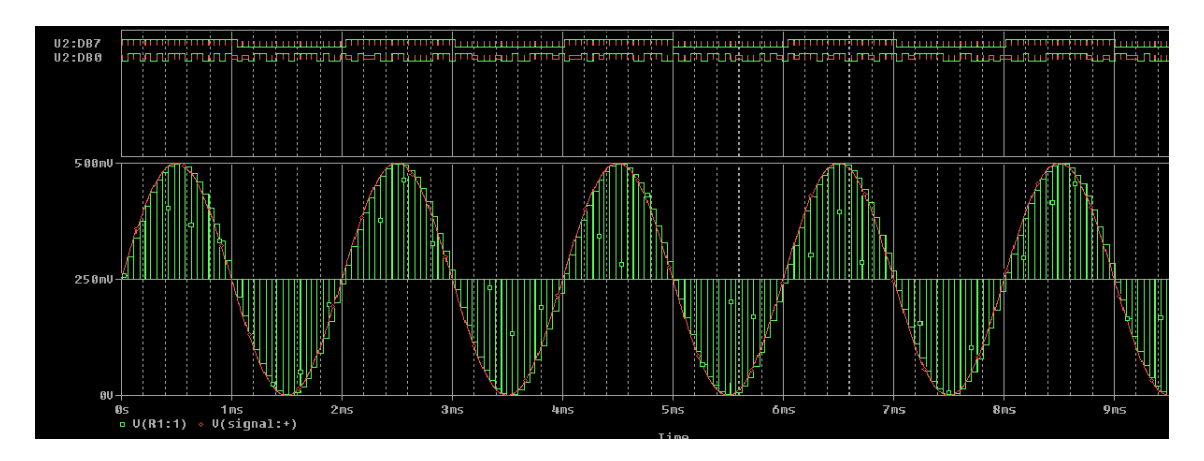

Figura 6. Reconstrucción de una onda sinusoidal codificada en 8 bits.

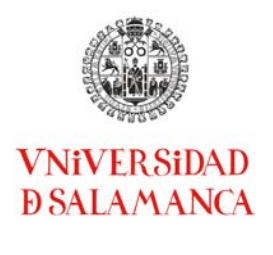

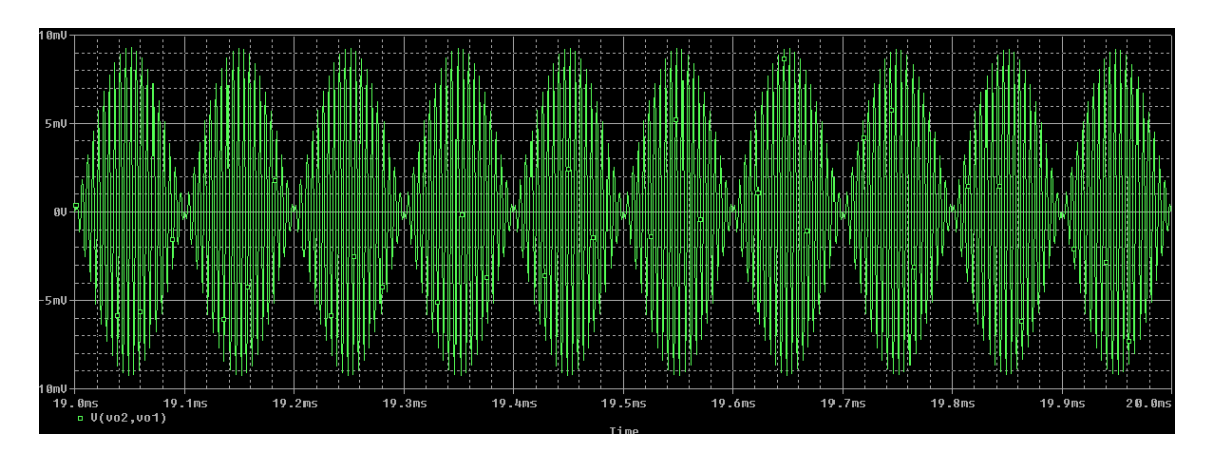

Figura 7. Modulación en amplitud DSB-SC generada mediante una célula de Gilbert constituida por BJTs npn 2N2222.

Los circuitos se han usado en la docencia de diversas asignaturas y están disponibles en Studium.

#### **Bibliografía y recursos utilizados:**

[1] http://www.home.agilent.com/agilent/product.jspx?nid=-34001.901733.00&cc=ES&lc=eng

[2] Taurus Medici, Medici User Guide (Version F-2011.09), Mountain View, 2011.

[3] Gray, P.R. and Meyer, R.G. "Análisis y diseño de Circuitos Integrados Analógicos", Prentice-Hall, 1993

[4] Sedra, A.S. and Smith, K.C., "Microelectronics Circuits", Oxford University Press, 1991 [5] Goody, R.W., "Orcad PSpice para Windows", Volúmenes I, II y III, Pearson Prentice-Hall, 1993

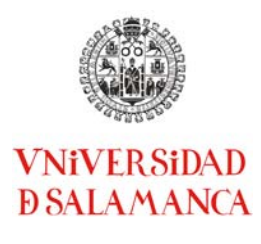

#### **3. CONCLUSIONES Y LINEAS DE TRABAJO FUTURO.**

Los objetivos planteados inicialmente en el proyecto de innovación educativa se han cumplido con éxito. Se ha desarrollado numerosos ejemplos y aplicaciones de simulación para las asignaturas TIC de los nuevos planes de estudios del EEES y directamente utilizables en *e-learning*, cumpliendo los objetivos inicialmente planteados.

Como cualquier obra, lo aquí desarrollado está sometido a una continua evolución, de esta manera la implantación final del los nuevos títulos de Máster permitirá definir las necesidades concretas reales de las actividades prácticas de asignaturas afines a las TIC dentro del EEES.

Nuestro grupo seguirá manteniendo la transferencia de resultados de su actividad de I+D a la enseñanza de asignaturas en el área de las TICs.